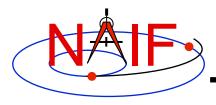

**Navigation and Ancillary Information Facility** 

# Time Conversion and Time Formats

March 2010

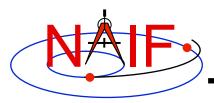

# **Topics**

- Time Systems and Kernels
- Converting Time Strings
- Converting Numeric Times
- Additional Time Conversions
- Pictorial Layout of the Time Conversions
- Backup

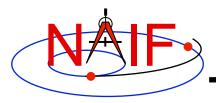

# Time Systems and Kernels

- Time inputs and outputs in users' SPICE-based programs are usually strings representing epochs in these three time systems:
  - Coordinated Universal Time (UTC)
  - Spacecraft Clock (SCLK)
  - Ephemeris Time (ET, also referred to as Barycentric Dynamical Time, TDB)
- Independent time variable in kernels, and time inputs and outputs to SPICE routines reading kernel data and computing derived geometry, are double precision numbers representing epochs in these two time systems:
  - Numeric Ephemeris Time (TDB), expressed as ephemeris seconds past J2000
  - Encoded Spacecraft Clock, expressed as clock ticks since the clock start
- SPICE provides routines to perform conversions between string and numeric times using data from these two kernels:
  - Leapseconds Kernel (LSK) containing data for UTC <=> ET conversion
  - Spacecraft Clock Kernel (SCLK) containing data for ET <=> SCLK conversion
- Caution: the long-term <u>future</u> relationships between UTC,
   TDB, and SCLK time systems cannot be accurately predicted

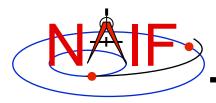

# **Converting Time Strings**

- UTC, TDB, or TDT (TT) String to numeric Ephemeris Time
  - STR2ET ( string, ET )
    - » Converts virtually any time string, excepting SCLK. For example:

```
'1996-12-18T12:28:28' '1978/03/12 23:28:59.29' 'Mar 2, 1993 11:18:17.287 p.m. PDT' '1995-008T18:28:12' '1993-321//12:28:28.287' '2451515.2981 JD' 'jd 2451700.05 TDB' '1988-08-13, 12:29:48 TDB' '1992 June 13, 12:29:48 TDT'
```

- » Requires LSK kernel
- Spacecraft Clock String to numeric Ephemeris Time
  - SCS2E ( scid, string, ET )
    - » Converts SCLK strings consistent with SCLK parameters. For example: '5/65439:18:513' (VGR1) '946814430.172' (MRO) '1/0344476949-27365' (MSL)
    - » The "LSK and SCLK" tutorial discusses SCLK string formats in detail
    - » Requires SCLK kernel, and usually LSK kernel (to handle a very small ~2 msec, difference between TDB and TT)
- Spacecraft Clock String to Encoded Spacecraft Clock (used in the mid-level interfaces of the C-kernel system)
  - SCENCD ( scid, string, SCLKDP )
    - » Requires only SCLK kernel

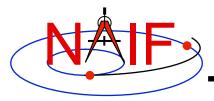

# **Converting Numeric Times - 1**

- Numeric Ephemeris Time to Calendar, DOY or Julian Date UTC, TDB, or TDT String
  - TIMOUT ( et, fmtpic, STRING )
    - » fmtpic is an output time string format specification, giving the user great flexibility in setting the appearance of the output time string and the time system used (UTC, TDB, TDT).
      - See next slide for examples of format pictures to produce a variety of output time strings
      - See the TIMOUT header for complete format picture syntax
      - The module TPICTR may be useful in constructing a format picture specification from a sample time string
    - » Requires LSK Kernel
  - ETCAL ( et, STRING )
    - » STRING, fixed format ephemeris calendar time string, for example '2000 JAN 01 12:16:40.123'
    - » No LSK Kernel is required

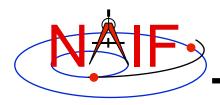

## **Use of Format Picture**

**Navigation and Ancillary Information Facility** 

#### **Example Time Strings and the Corresponding Format Pictures**

| Common Time Strings          | Format Picture Used (fmtpic)       |
|------------------------------|------------------------------------|
| 1999-03-21T12:28:29.702      | YYYY-MM-DDTHR:MN:SC.###            |
| 1999-283T12:29:33            | YYYY-DOYTHR:MN:SC ::RND            |
| 1999-01-12, 12:00:01.342 TDB | YYYY-MM-DD, HR:MN:SC.### ::TDB TDB |
| 2450297.19942145 JD TDB      | JULIAND.####### ::TDB JD TDB       |

| Less Common Time Strings       | Format Picture Used (fmtpic)       |
|--------------------------------|------------------------------------|
| 465 B.C. Jan 12 03:15:23 p.m.  | YYYY ERA Mon DD AP:MN:SC ampm      |
| 04:28:55 A.M. June 12, 1982    | AP:MN:SC AMPM Month DD, YYYY       |
| Thursday November 04, 1999     | Weekday Month DD, YYYY             |
| DEC 31, 15:59:60.12 1998 (PST) | MON DD, HR:MN:SC YYYY (PST)::UTC-8 |

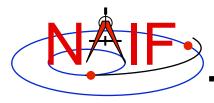

# **Converting Numeric Times - 2**

- Numeric Ephemeris Time to Spacecraft Clock String
  - SCE2S (scid, et, SCLKCH)
    - » Requires both LSK and SCLK kernels
    - » Output SCLK string examples:

```
'1/1487147147.203' (Cassini, MGS)
'1/05812:00:001' (Voyager 1 and 2)
```

- Encoded Spacecraft Clock to Spacecraft Clock String
  - SCDECD (scid, sclkdp, SCLKCH)
    - » Requires only SCLK kernel

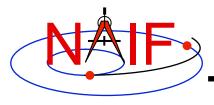

## **Additional Time Conversions**

- Conversion between uniform time systems numeric representations of TDB(ET), TAI, TDT, JDTDB(JED), JDTDT
  - Return value = UNITIM (epoch, insys, outsys)
    - » Requires LSK kernel
- Numeric Ephemeris Time to Local Solar Time String
  - ET2LST( et, body, long, type, HR, MN, SC, TIME, AMPM )
    - » Requires SPK (to compute body position relative to the Sun) and PCK (to compute body rotation) kernels
- Numeric Ephemeris Time to planetocentric longitude of the Sun (Ls)
  - Return value = LSPCN (body, et, abcorr)
    - » While Ls is not a time system, it is frequently used to determine body season for a given epoch
      - Spring 0° Ls; Summer 90° Ls; Autumn 180° Ls; Winter 270° Ls
    - » Requires SPK and PCK kernels

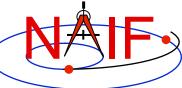

# **Principal Time System Interfaces**

#### **Navigation and Ancillary Information Facility** needs lsk Local "L-sub-S" Solar **UTC** seconds (planetocentric **Time** needs sclk longitude of the sun) past **J2000** needs lsk and sclk **Uniform time** systems (TDT,TAI,) JED, JDTDT) **ET2LST LSPCN** needs pck and spk **DELTET UNITIM** Time string in UTC, TDB or TDT **Barycentric** SCE2S **Dynamical Time** (TDB or ET) SCS2E (Includes lots of formatting flexibility) SCE<sub>2</sub>C SCT2E **TIMOUT ET2UTC SCDECD Spacecraft Encoded** Clock **Spacecraft Clock** (SCLK) (Ticks) STR2ET **SCENCD**

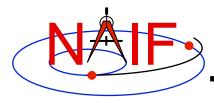

# **Backup**

**Navigation and Ancillary Information Facility** 

Customizing the Time System

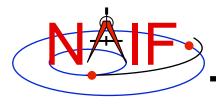

# **Customizing the Time System**

**Navigation and Ancillary Information Facility** 

#### Defaults

- Two digit year (a bad idea but supported):1969-2068

Time System: UTC

- Calendar: Gregorian

#### Adjustments

- The one hundred year interval to which two digit years belong may be set. For example 1980-2079
- Time Systems: UTC, TDB, TT (Terrestrial Time)
- Calendar: Gregorian, Julian, or Mixed.
- See the TIMDEF module header and Time Required Reading (time.req) for details